# COMP101: Review Session 3

With your boy, Mason

#### Announcements

- Tony taught computer science fundamentals so much this week that he got sick and couldn't be with us! Send him love!
- Quiz tomorrow: March 7, 2019. The focus will be on functions, looping, arrays, and scoping rules. Then: don't think about computers for a week!
- Literally that's it!

#### For-loops: like while loops, but better

● Task: Print "hello world!" ten times.

```
for(let i = 0; i < 10; i++){
  print("hello world!");
}
```
### for-loops

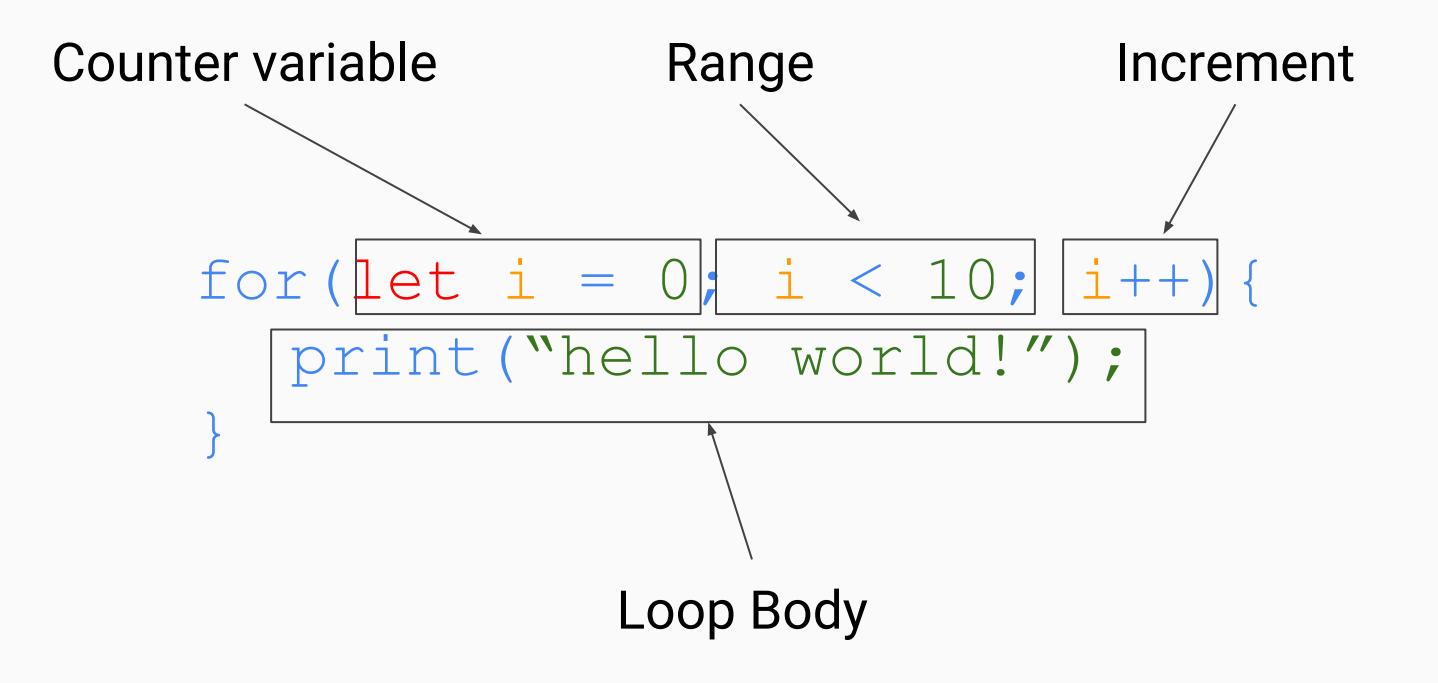

#### for-loops

#### These loops do the exact same thing!

#### for(let  $i = 0$ ;  $i < 10$ ;  $i++)$ { print("hello world!");

let  $i = 0$ ; while(i < 10){ print("hello world!");  $1++;$ ł

### What are functions?

- Broadly speaking, a function has some input and some output.
- The types of the inputs and the output must be specified in the function definition.
- The function definition contains logic which processes the provided inputs and returns an output.

#### Adding Two Numbers

● It's not that difficult to add two numbers in TypeScript, but what if we wanted to add *any* two numbers instead of hardcoding specific ones? We can write a function!

let 
$$
i = 5 + 6
$$
;  
let  $j = 3 + 9$ ;

## The anatomy of a Function

● Task: Create a procedure that can add two numbers

```
let add = (x:number, y:number):number = => {
  return x + y;
};
```
### The anatomy of a Function

● Task: Name the different parts of the "add" function.

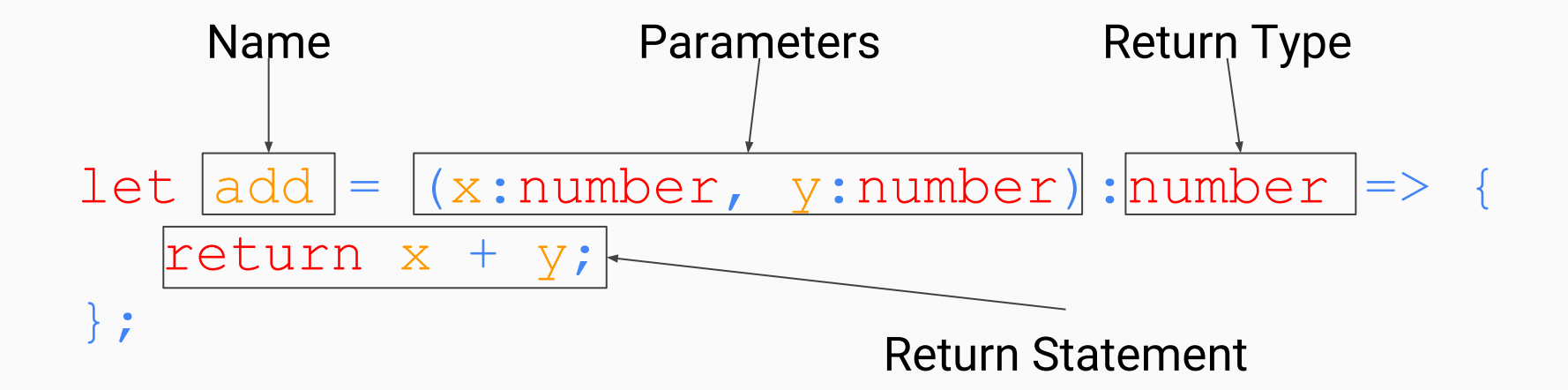

The "add" **Function** In Action

```
export let main = async() \Rightarrow {
```

```
let seven = add(2, 5);
print(seven);
```
 $\}$ ;

let add =  $(x: number, y: number): number => 0.$ return  $x + y$ ; };

 $main()$ ;

Jump to "main"

Call "add"

Print "seven"

Stop executing

Execute "add" Jump to "add"

Call "main"

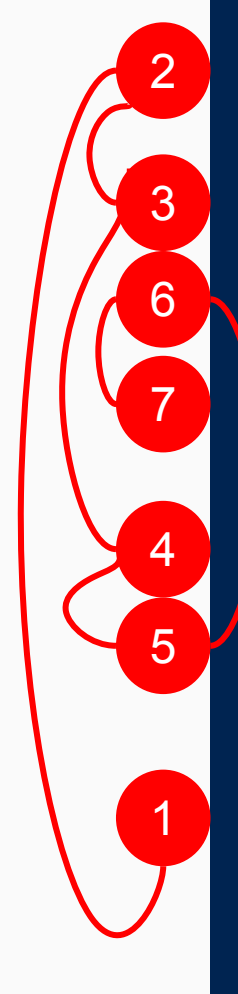

export let main =  $async() \Rightarrow$  { let seven =  $add(2, 5)$ ;  $print(seven);$ }; let add =  $(x: number, y: number): number => 1$ return  $x + y$ ; };  $main()$ ; In what order does this code run?

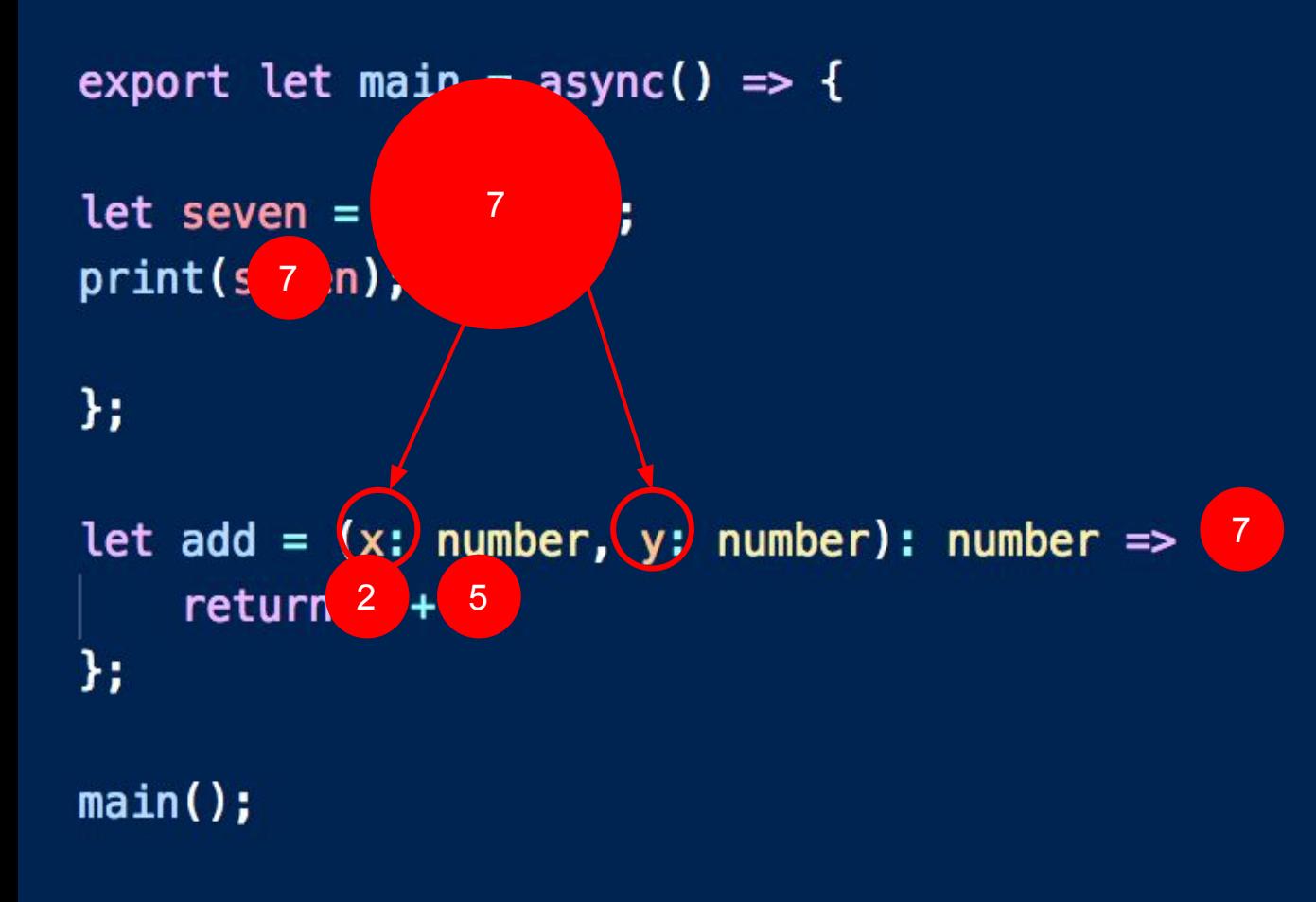

Arguments, Parameters, and Returned Values 1. What are the arguments? 2. What are the parameters? 3. What is the return value? 4. What is the value of "seven"? import { print } from "introcs";

```
export let main = async () => {
    let arr1 = [1, 2, 3];let arr2 = [4, 5, 6];print(bing(arr1, 4));print(bing(arr2, 4));};
let bing = (a: number), b: number): boolean \Rightarrow \{for(let i = 0; i < a. length; i++){
        if(a[i] == b){
            return true;
```
return false;

};

 $main()$ ;

Question 1: What is printed after the following code executes?

> Answer: false true

What does this function do? What would be a better name for this function?

#### Check in on Course.Care

1811D

- Tracing the scope of a variable in TypeScript can be tricky, but we use two rules to define it.
- Firstly, the scope of a variable is defined by the innermost curly braces that surround its declaration
- Second, two variables cannot have the same name if their scopes overlap.

Let's look at examples.

• The scope of a variable is defined by the innermost curly braces that surround its declaration. This can be thought of sort of like a 1-way mirror: information can always move inwards, but cannot travel outwards!

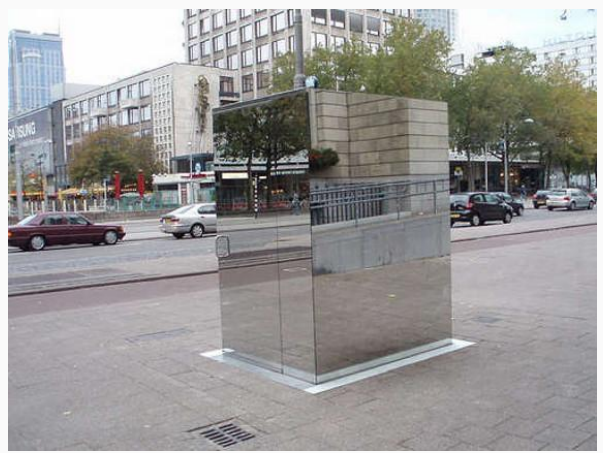

if (j < 9){  
\nlet b = 4;  
\n}  
\n
$$
\frac{b}{2} = 9;
$$

Valid scoping! Invalid scoping!

- Two variables cannot have the same name if their scopes overlap.
- Below, we see the variable "n2" declared twice in the same scope, eliciting a TS error.

```
let a = (n2: number, n3: number): number \implies \{let n2 = 10;
    return n2 + n3;
ኑ:
```
#### let  $n1 = 5$ ;

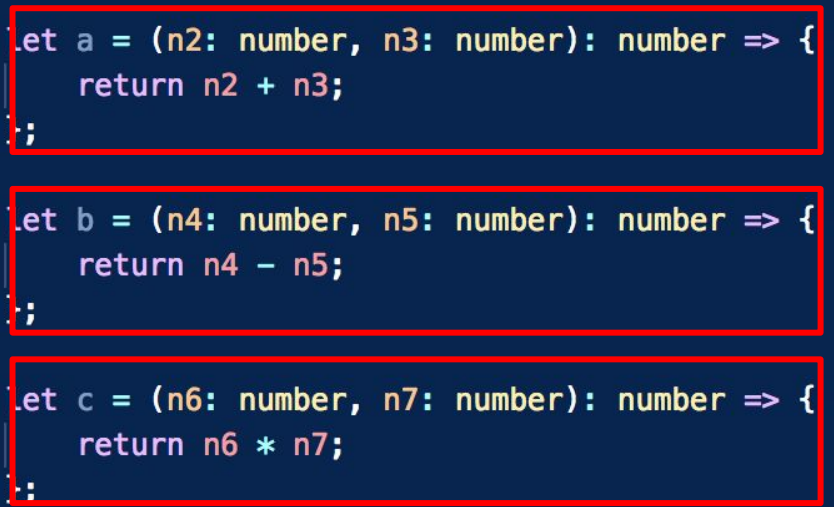

- The variable "n1" may be accessed anywhere in this code because it's a global variable.
- The variables "n6" and "n7" may only be accessed within the function named "c", and vice versa for the other variables.

#### $import { print } from "introcs";$

export let main = async () => { let arr =  $[3, 5, 6, 2, 18]$ ;

```
for(let i = arr.length - 1; i >= 0; i--){
        if(arr[i] \frac{1}{2} 3 === 0){
             print("cool!");} else if(arr[i] \frac{1}{2} === 0){
             print("nice!")l = lprint("lame");
main()
```
Question 2: What is printed as the following code executes? What does it do?

> Answer: "cool!" "nice!" "cool!" "lame" "cool!"

```
import { print } from "introcs";
```

```
export let main = async () => {
    let arr1 = [3, 5, 6];let arr2 = [7, 5, 4];print(x(arr1, arr2));};
```

```
Let x = (a: number[], b: number[]): number[]): number[] => {
    for(let i = 0; i < a. length; i++){
        a[i] = y(a[i], b[i]);return a;
```

```
let y = (a: number, b: number): number \Rightarrow \{return a + b;
```
 $main()$ ;

Question 3: What is printed as the following code executes? What does the function do?

Answer:

[10, 10, 10]